# **Using Invasive Species Data and Tools to Inform Management Priorities**

Balsem Cap

Mountau

Rocky Mountair Terrare<br>Meuntain

Koustan

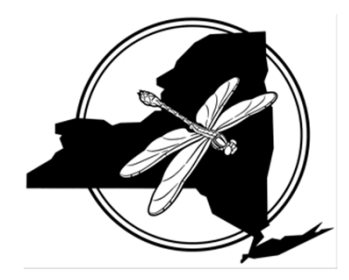

Lone Mountain

Jennifer DeanNY Natural Heritage Program FEMC Annual Meeting December 13, 2019 **www.nyimapinvasives.org**

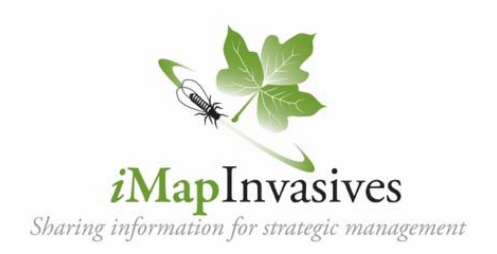

BOS<sub>7</sub>

Ticetanyk Mcuntain

**PEC**ORE

Sh ckan

Little Tonshi Mountain

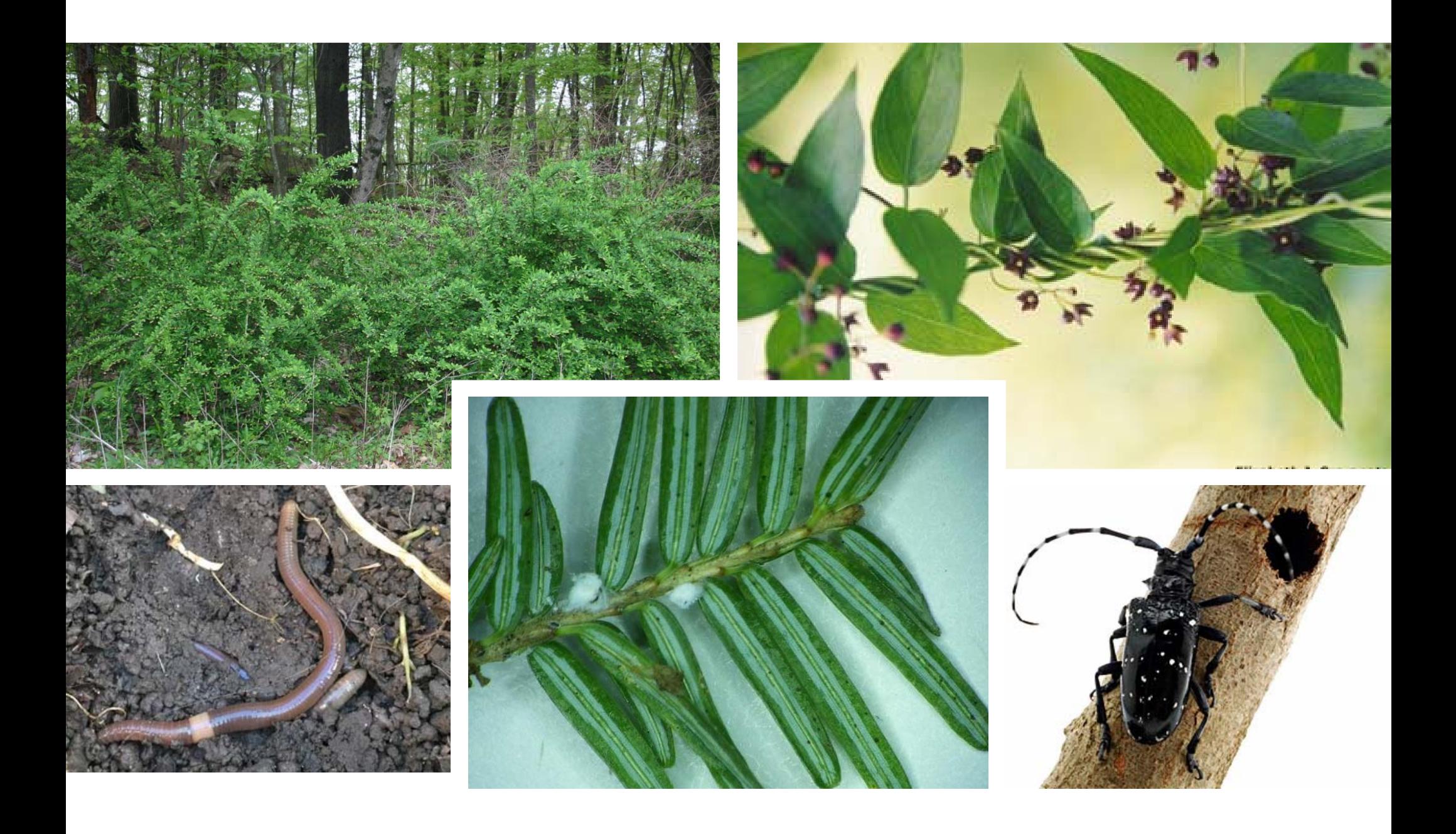

### **Coordinated invasive species efforts across New York**

- •• NYS Agency programs
- $\bullet$ PRISMs <sup>=</sup> Regional hubs
- $\bullet$ **•** Invasive species council
- •Advisory Committee
- $\bullet$ • Research Institute
- $\bullet$ • Information sharing

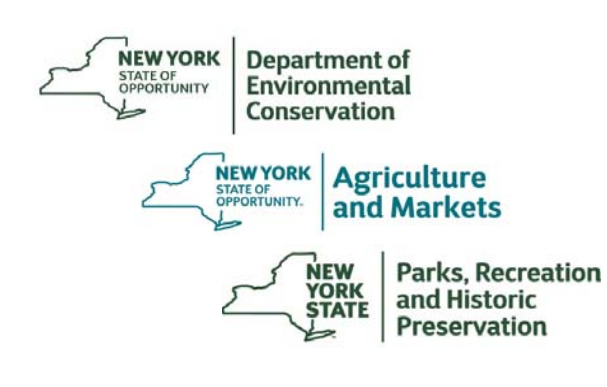

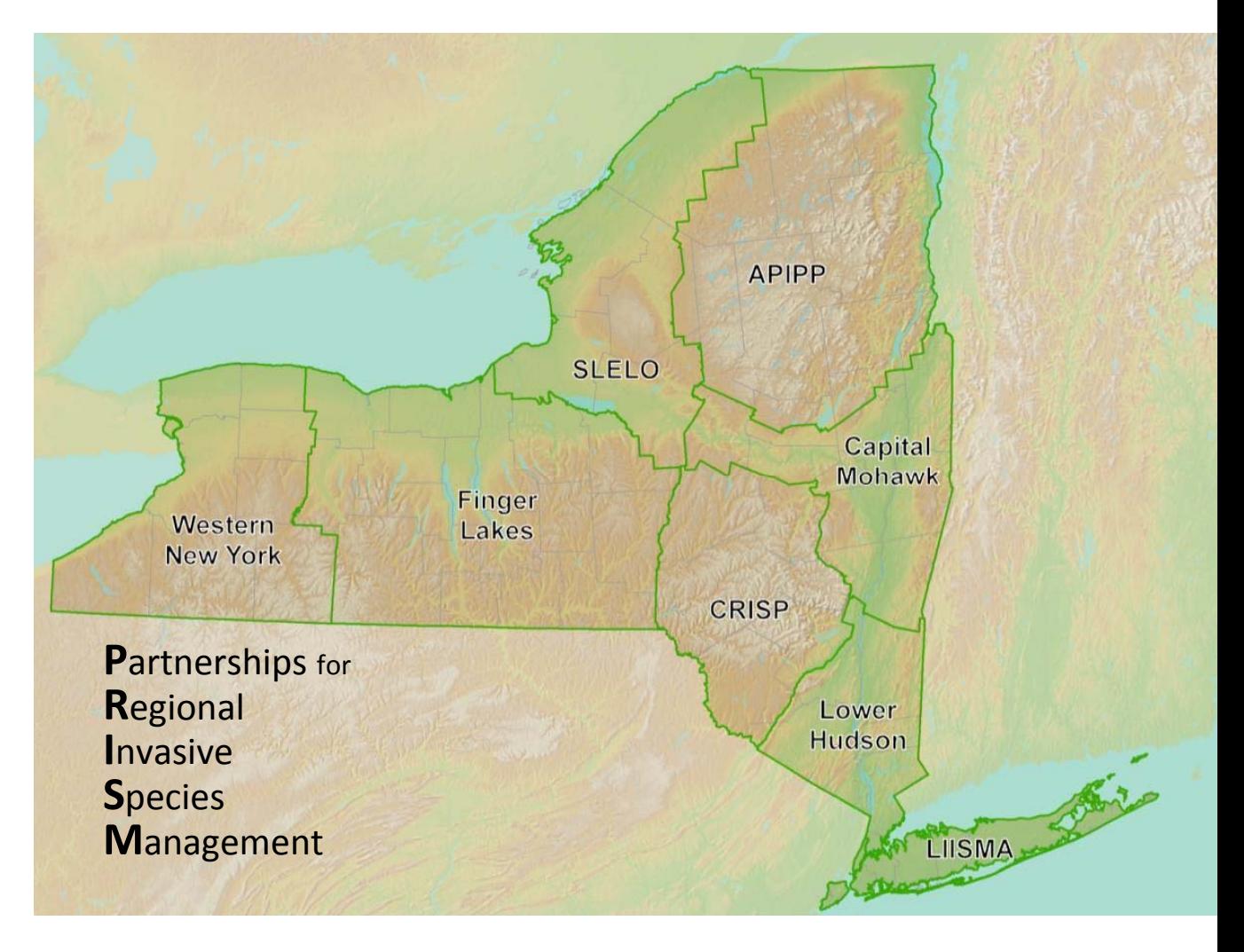

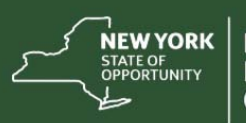

**Department of** Environmental **Conservation** 

**Agriculture** and Markets

### **NEW YORK STATE INVASIVE SPECIES COMPREHENSIVE MANAGEMENT PLAN**

**FINAL** November 2018

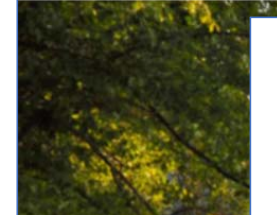

### 2. Commit to a Centralized **Framework for Sharing Invasive Species Information**

#### **2A. NEED**

New York has adopted a management framework that includes both centralized and regional organizations and partnerships. These parties, and the public, need to be kept informed of new threats, effective management actions,

**Progress to Date** 

Since iMapInvasives was laun 2010, over 180,000 invasive species observations have been recorded by engaged citizens and professionals in the field. These observations span 312 terrestrial and 26 aquatic

### **New York State's standardized and centralized invasive species database**

- $\bullet$  Aggregates data from the public and professionals
- •● Online and GIS-based for easy data sharing
- $\bullet$ Data managed by NYNHP through NYS DEC
- $\bullet$ Launched in 2010

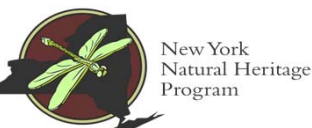

**NEW YORK Department of** STATE OF OPPORTUNITY **Environmental Conservation** 

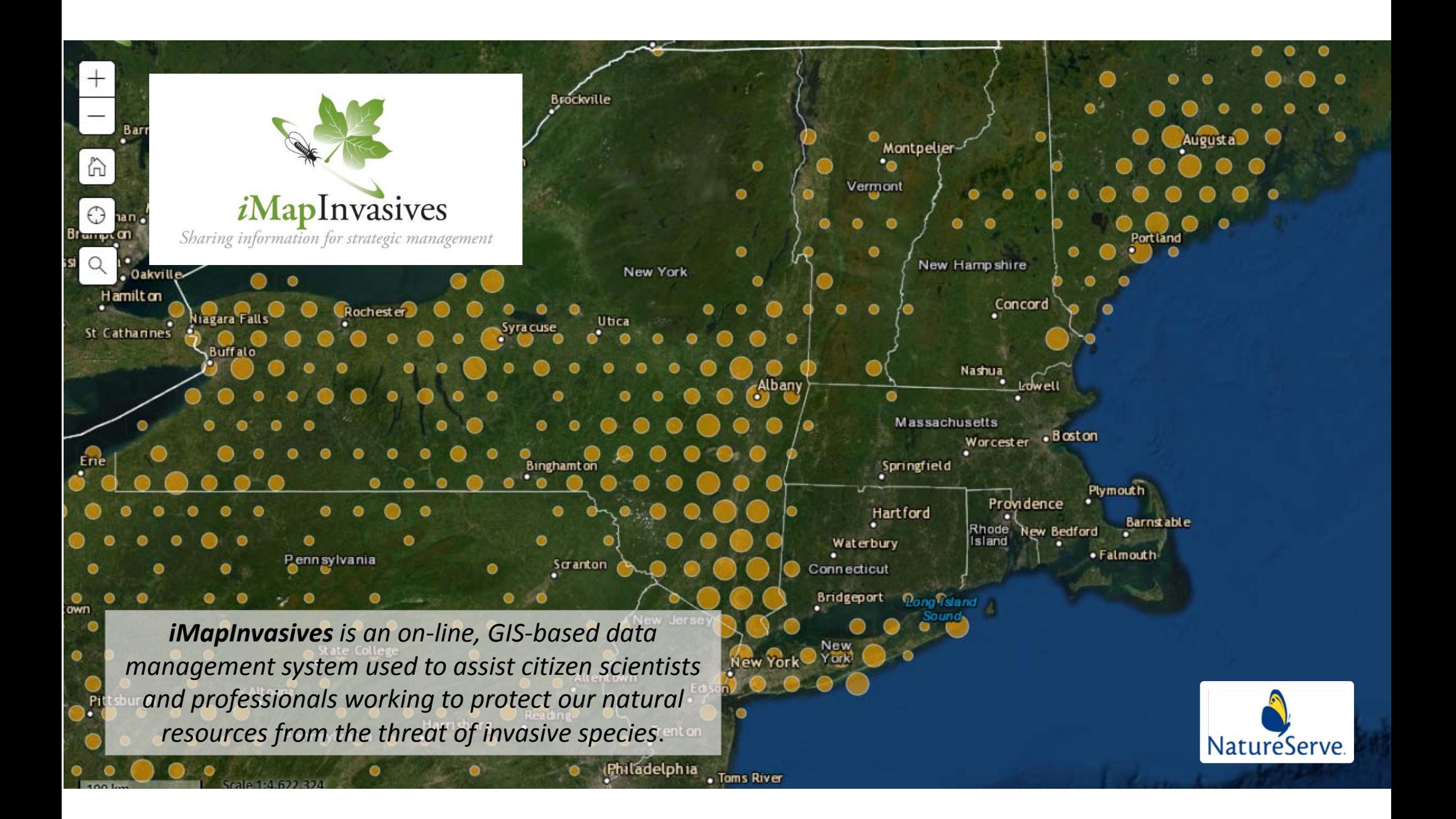

# **iMapInvasives as New York's centralized database**

### **Reporting tools and**

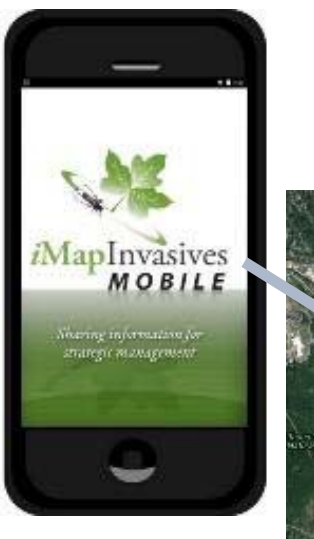

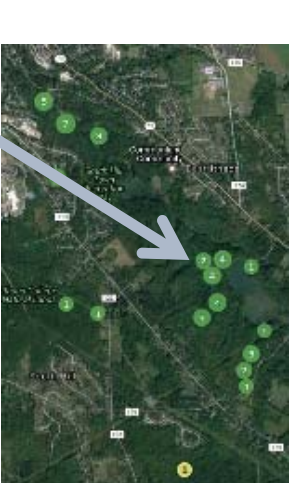

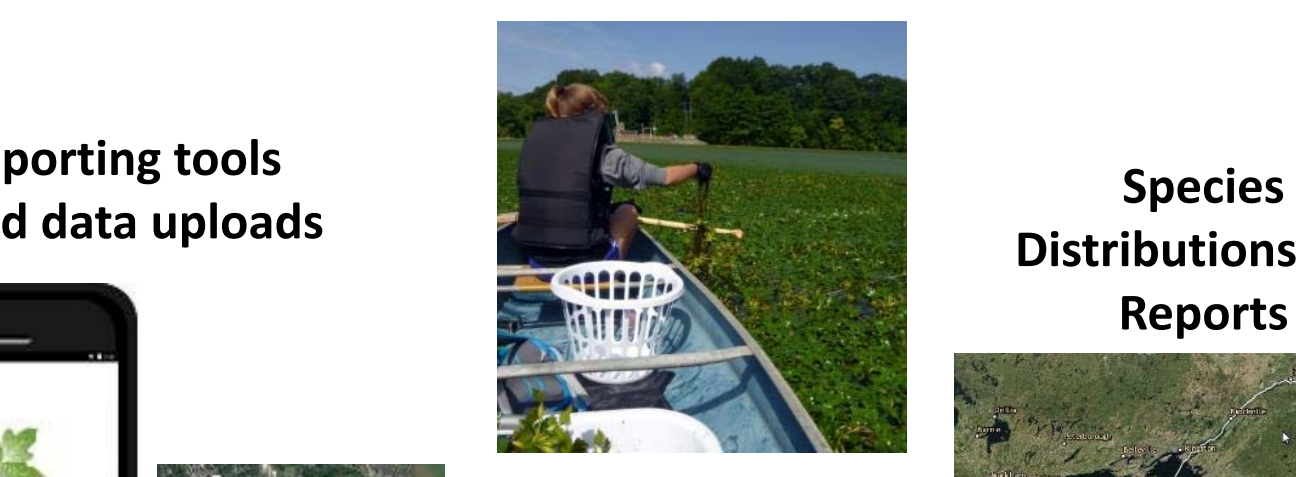

**Tracking Control Efforts and Results**

 **and Reports**

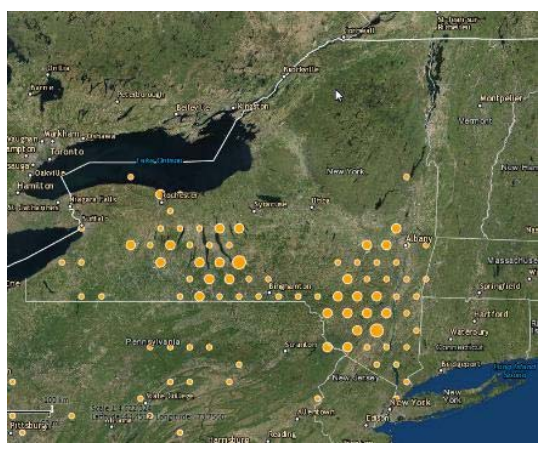

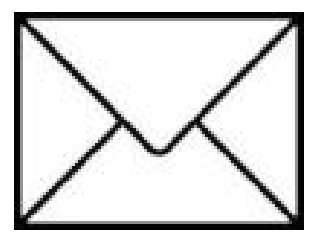

**Early DetectionAlerts**

# Aggregating data from many sources

- Uploads / Crosswalks of existing data from partner organizations
	- Local, State, and Federal Agencies
	- Land/ Water Managers
	- Researchers
	- Museum Data
- Data entered by citizen scientists & professionals
- Data collected via custom mobile tools
	- Esri Collector and Survey 123

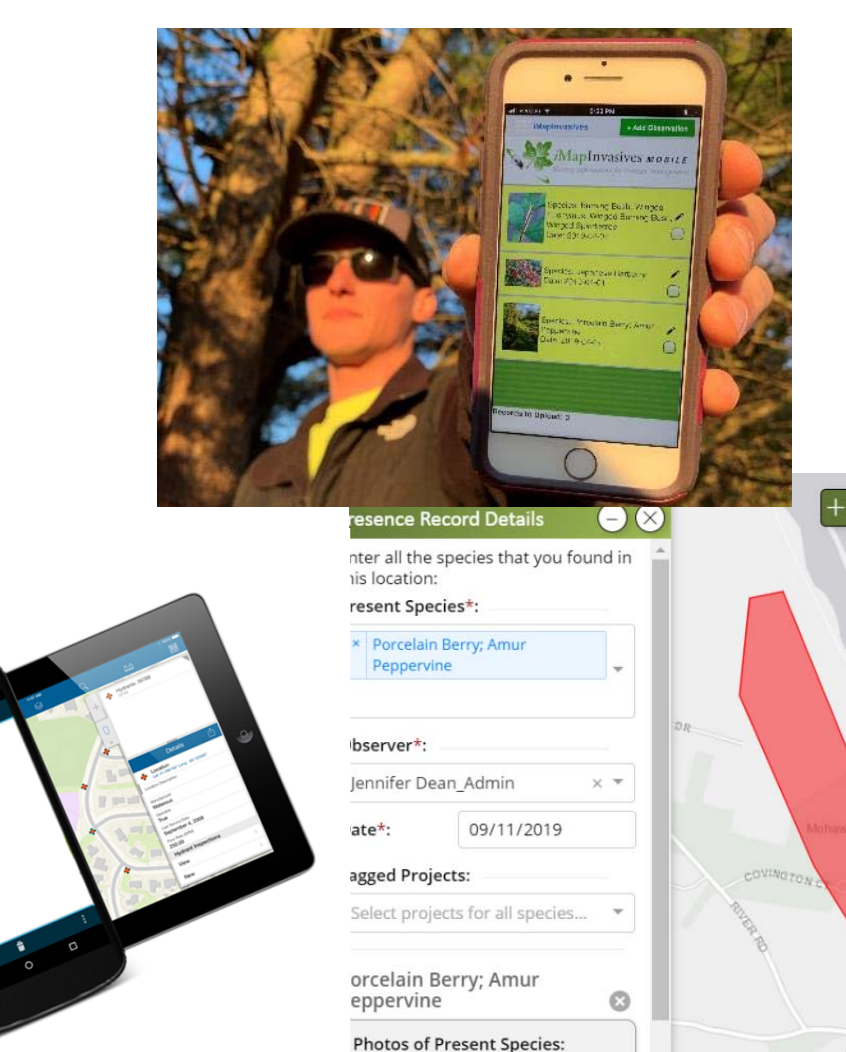

### **Web Map Services from iMapInvasives:**

Bring in the live data to partner ArcGIS and web applications

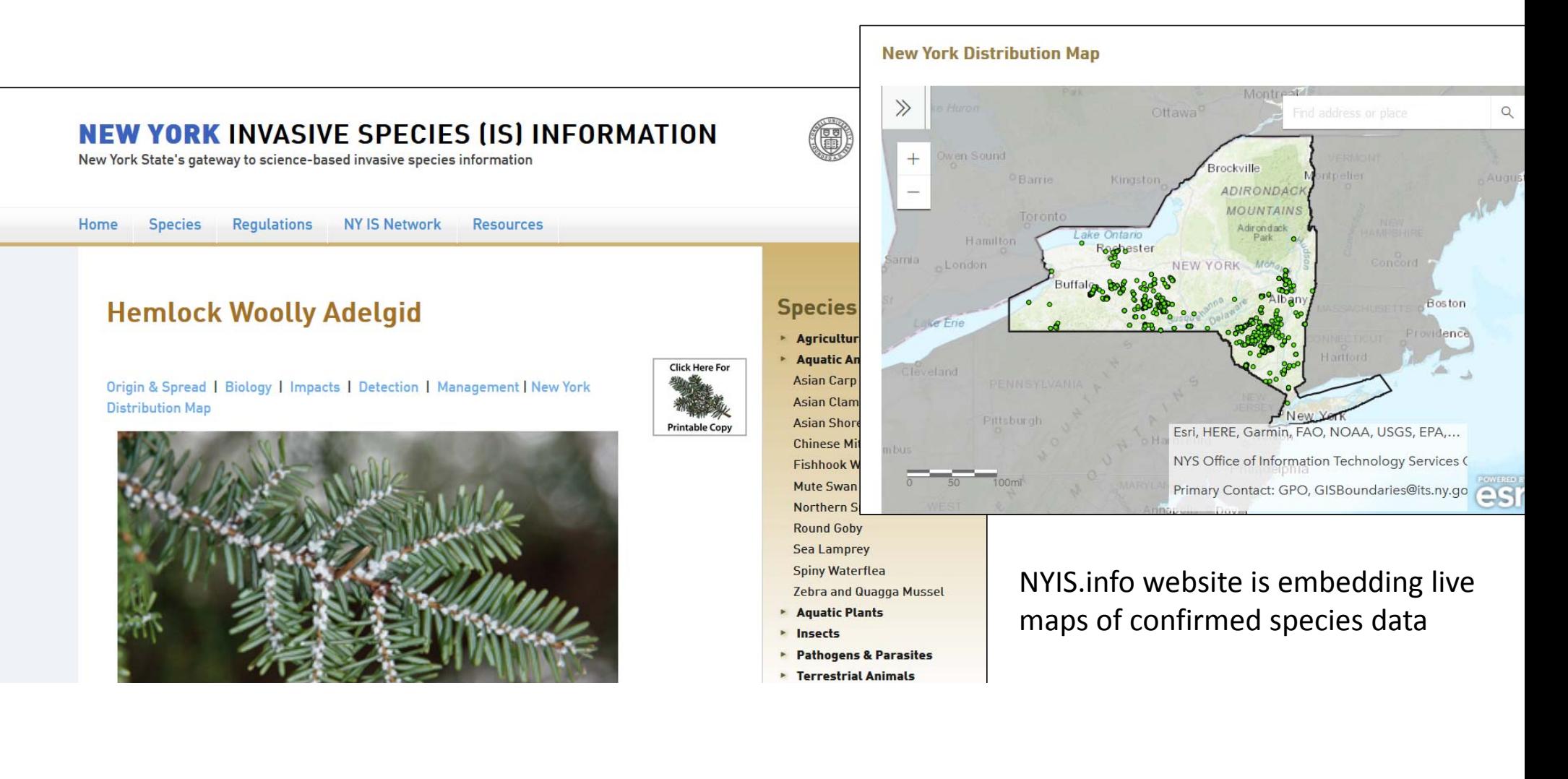

# **Types of data within iMapInvasives**

#### **Searched Area**

#### Where did you look?

Polygon showing the area covered that day, at that site, while looking for and/or treating invasive species.

• Base record to all other types.

#### **Presence** What did you find?

Location(s) (polygon, line, or point) that document one or multiple species present per location

#### **Not Detected**

What didn't you find? One or more species looked for but

not found.

#### **Treatment** What did you treat?

Polygon(s) within, or same area as, the parent Searched Area record

· mechanical, chemical, or biological

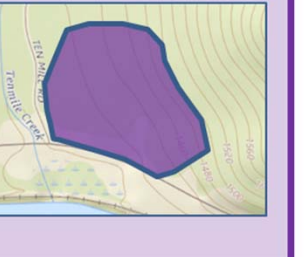

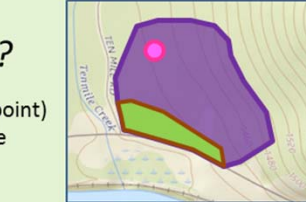

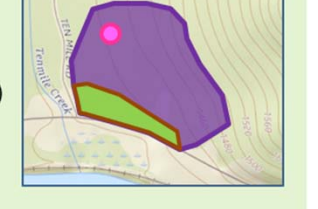

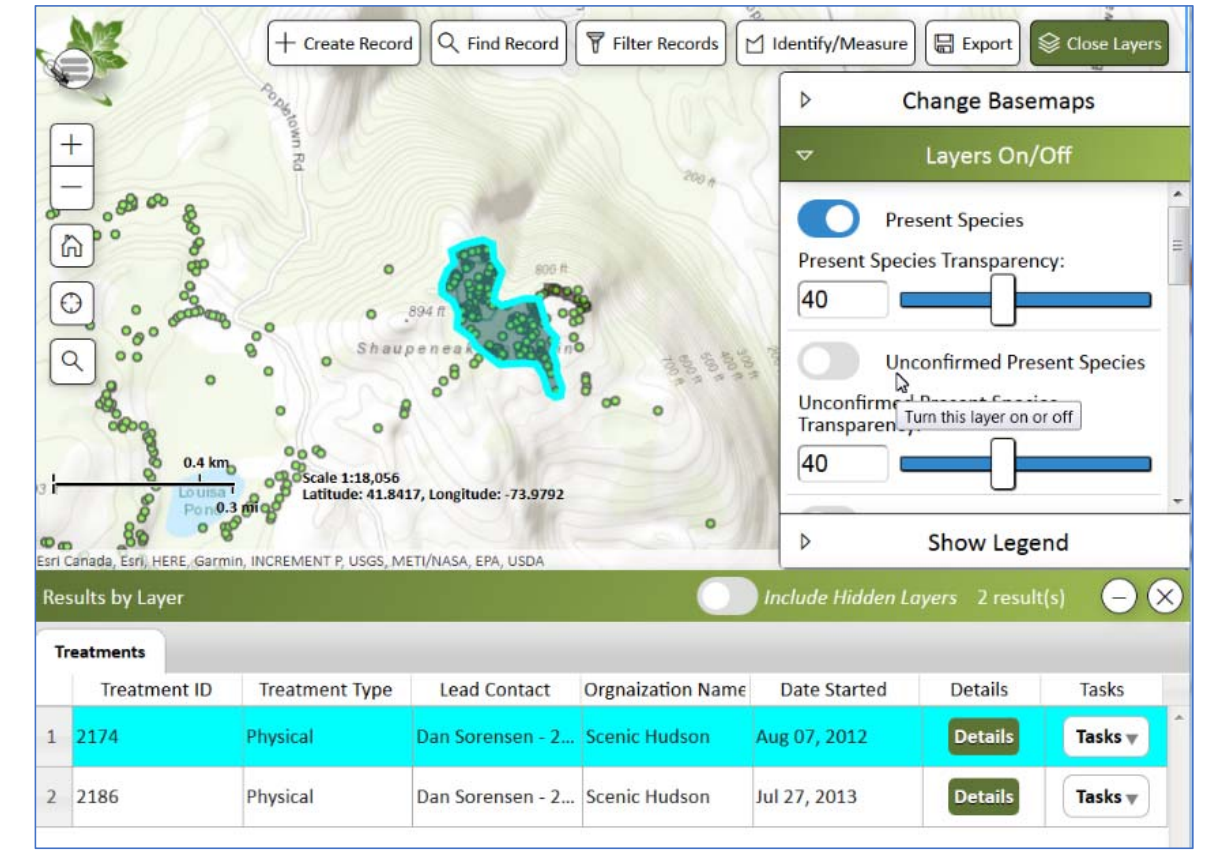

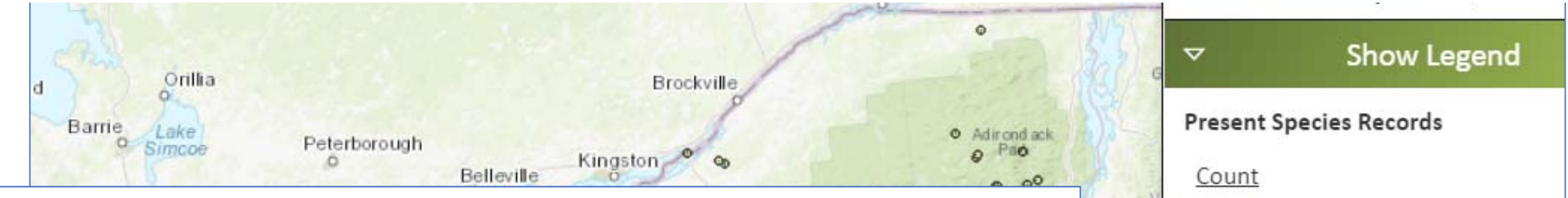

Edison

Trenton

Reading

 $\alpha$ 

# **Key features for NYS invasives database:**

•• Mobile tools

> Pittsburgh  $\alpha$   $\alpha$

de: 42.0272. Longitude: -71.586

1:4,622,324

- $\bullet$ Easily accessible to all
- $\bullet$  Settings for "Confidential" species and records
- $\bullet$ Customizable email alerts

Altoona

PENNSYLVANIA

- $\bullet$ ● User Permission levels - settings for data confirmers and organization leaders
- • Part of larger, national data network **www.imapinvasives.org**

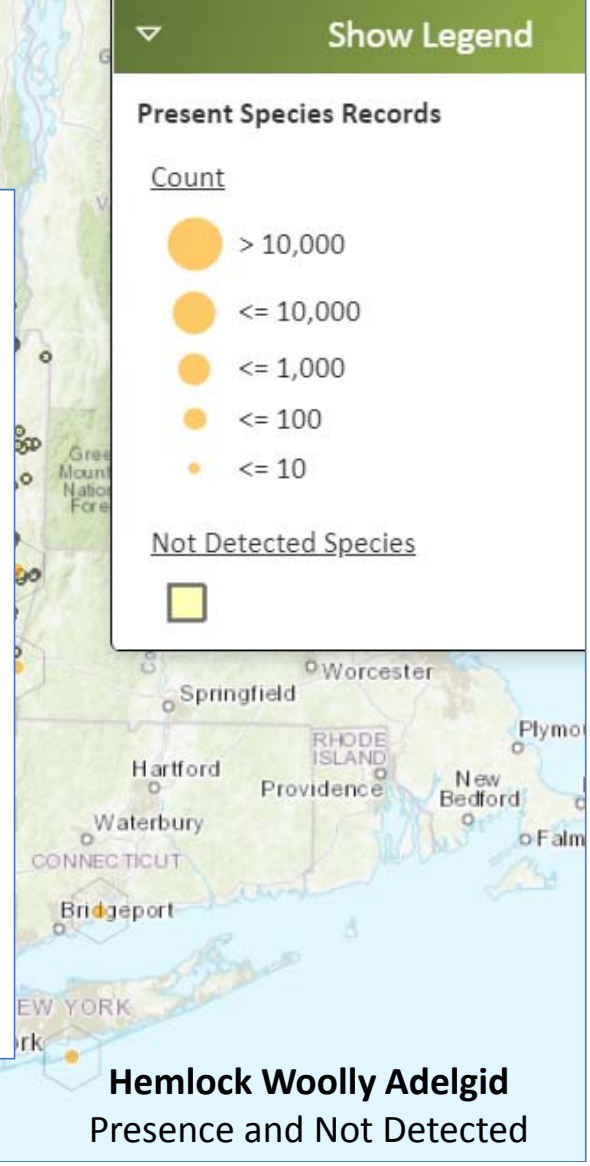

# **Being Strategic:**

Using the data to prioritizing invasive species survey and control efforts

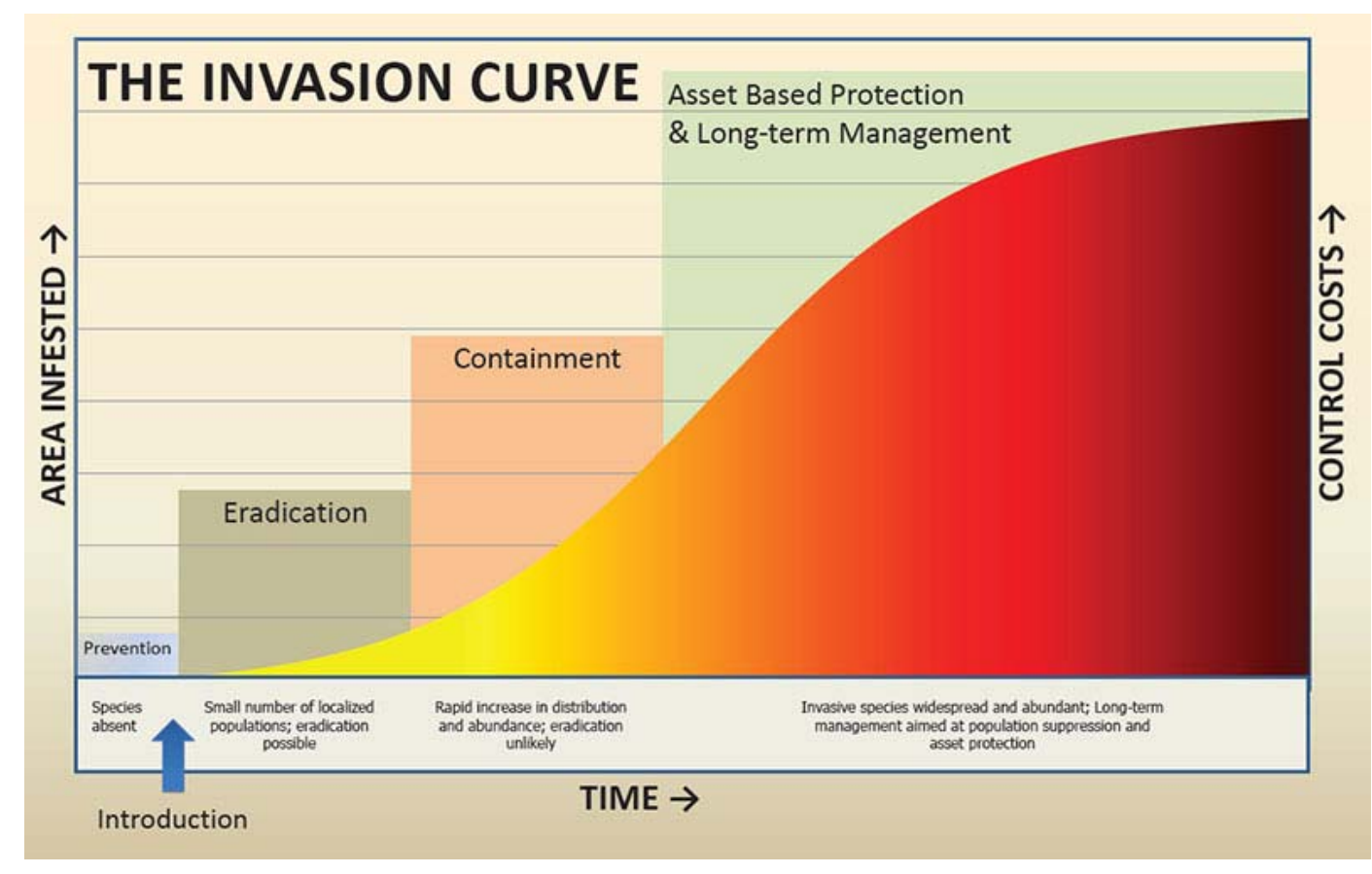

- • Can we reduce pathways of invasion?
- Which species should we target first?
- Where will our efforts have the biggest impact?
- Will our projects be effective?

# **Species Tiers** – creating locally‐specific invasive species lists using <sup>a</sup> standardized process

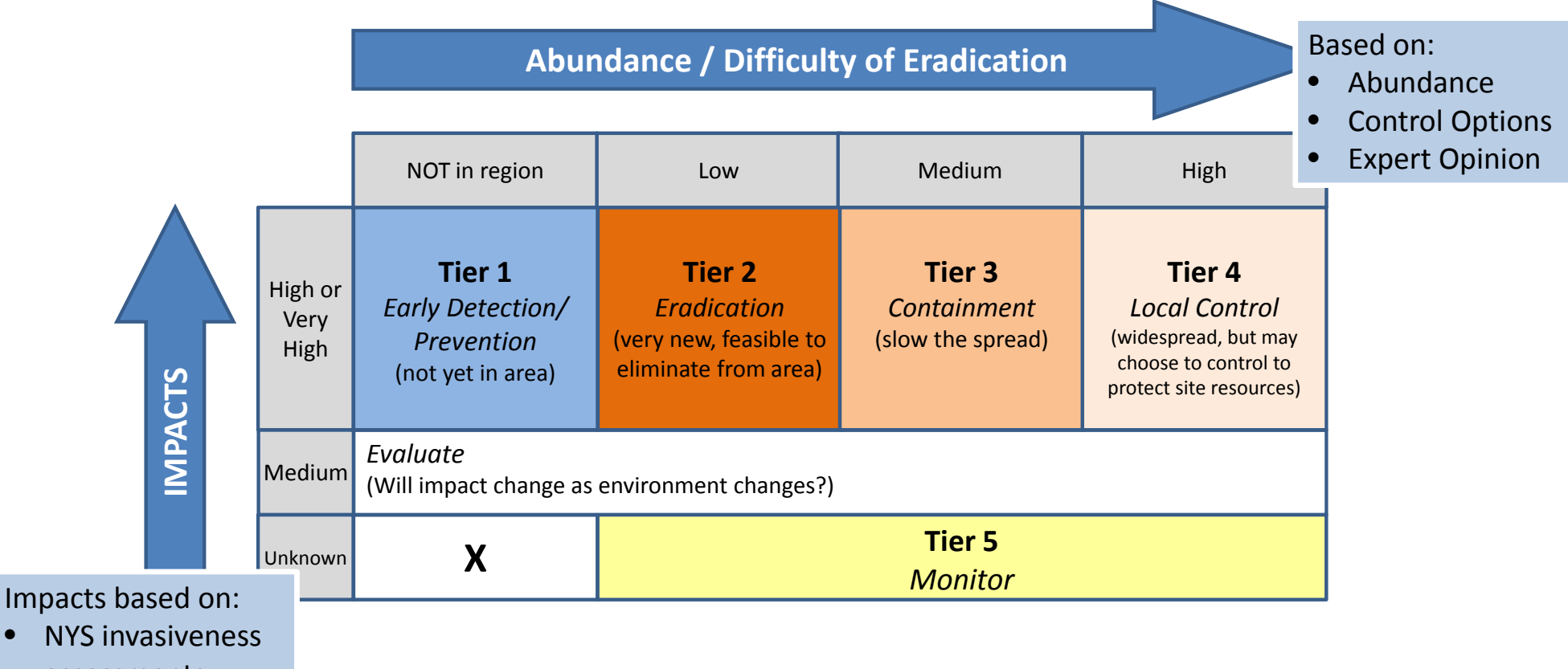

assessments

•

•Expert Opinion

### **Species Tiers** – creating locally‐specific invasive species lists using <sup>a</sup> standardized process

#### **Terrestrial Invasive Plant Species:**

#### Tier 1:

1a: Actinidia arguta, Hardy Kiwi, Taravine Actinidia polygama, Silver Vine Ampelopsis brevipedunculata, Porcelain Berry Aralia elata, Japanese Angelica Tree Cytisus scoparius, Seoteh Broom Dioscorea polystachya, Chinese Yam Lonicera maackii, Amur Honeysuckle Phellodendron amurense, Amur Corktree Pueraria montana var. lobate. Kudzu Salix cinerea, Gray Florists willow Salvia glutinosa, Sticky Sage Schoenoplectus mucronatus, Bog Bulcush (one historical record in CapMo)

1b: Corydalis incisa, Incised Fumewort Oplismenus hirtellus, Wavyleaf Basketgrass

#### Tier 2

Acer pseudoplatanus, Sycamore Maple Arthraxon hispidus, Small Carpgrass, Hairy Joint Grass, Jointh Clematis terniflora, Japanese Virgin's Bower, Sweet Autumn Eleutherococcus pentaphyllus, Five-leaf Aralia Ficaria verna sso. Verna. Lesser celandine. Fio Buttercuo

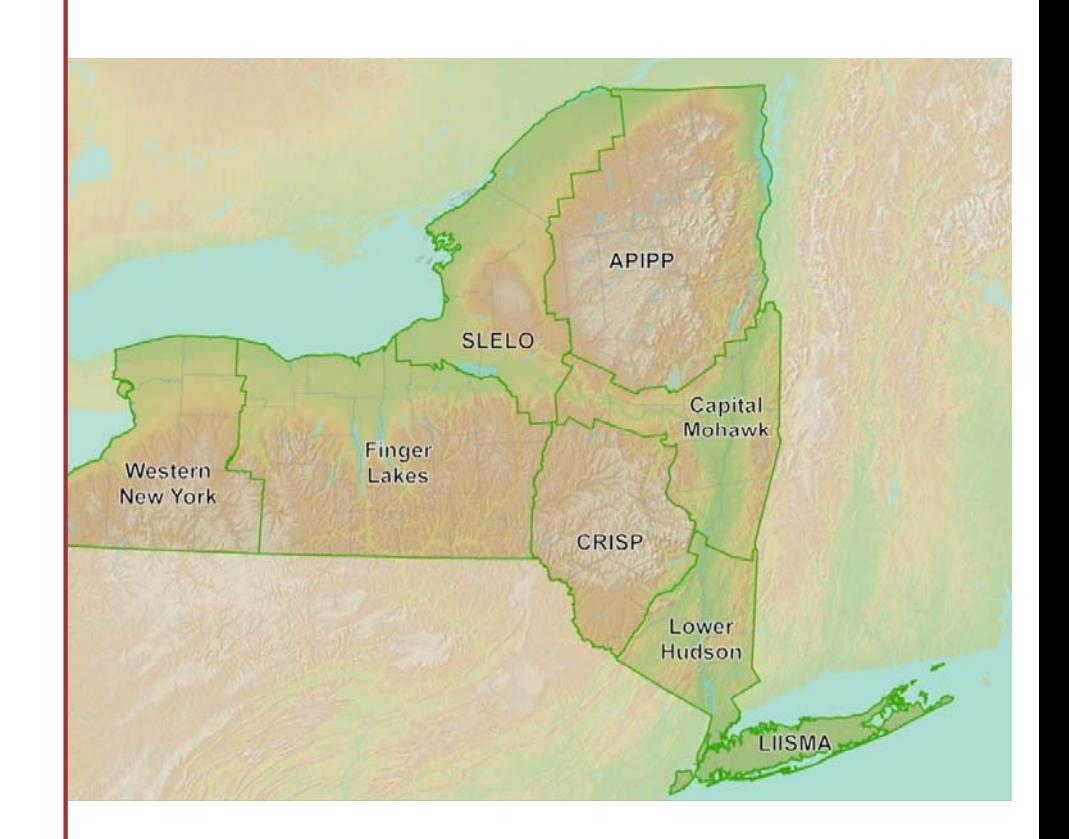

# **Prioritizing locations:**

Where will our invasive species efforts have the biggest impact?

- •• Protected areas
- •High conservation value
- •**•** Recreation destinations
- •Agricultural resources
- •High risk areas
- •**•** Areas NOT yet heavily invaded

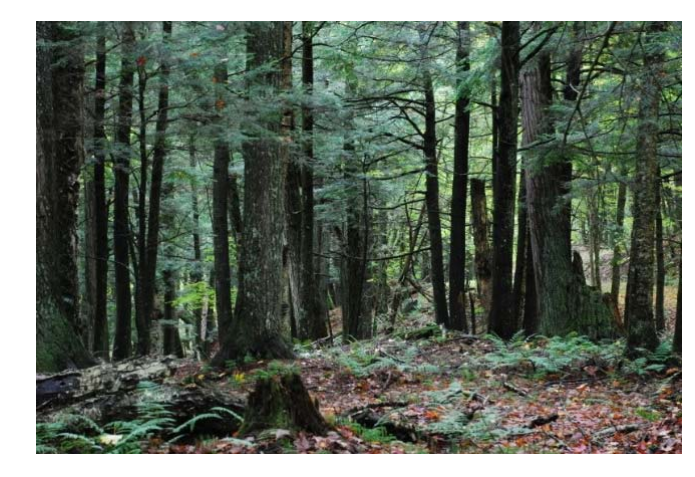

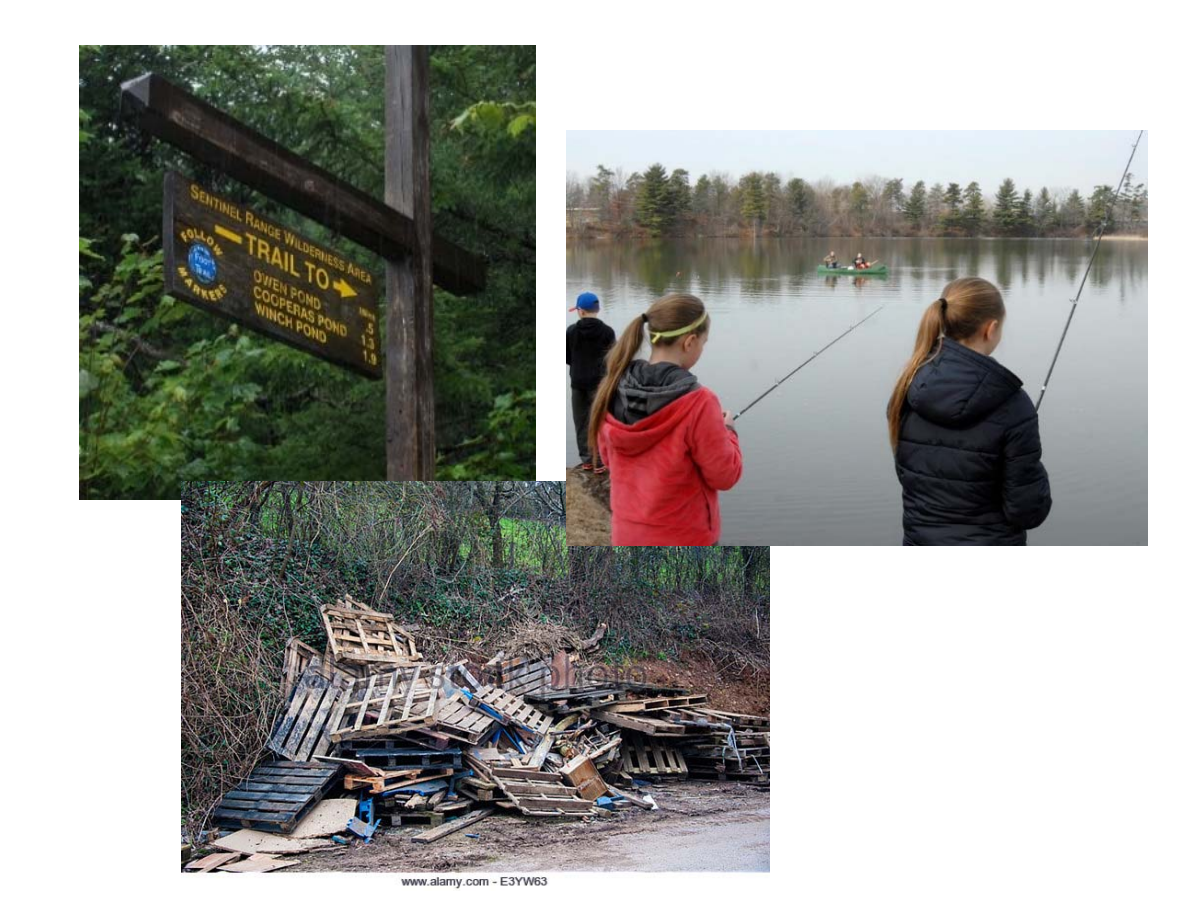

# Spatial modeling to prioritize invasive species efforts

**GOAL ‐** Help Natural Resource Managers prioritize where to focus resources for Early Detection surveys and invasive species control by coupling conservation value and risk of spread.

Basic Steps:

- 1) Compiled spatial data on factors influencing invasive control decisions
	- •Used layers with statewide coverage and fine scale resolution
- 2) Created new synthesis layers
	- •Driven by stakeholder feedback and expected uses

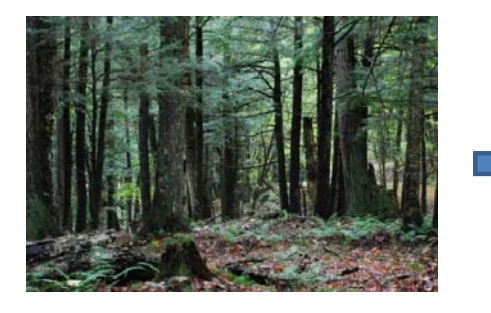

Conservation

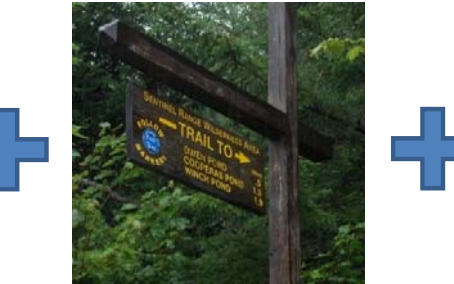

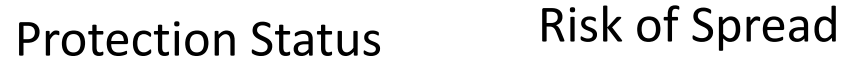

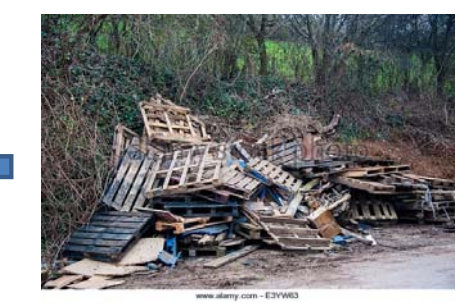

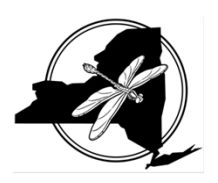

# Model component details: Ecological Significance

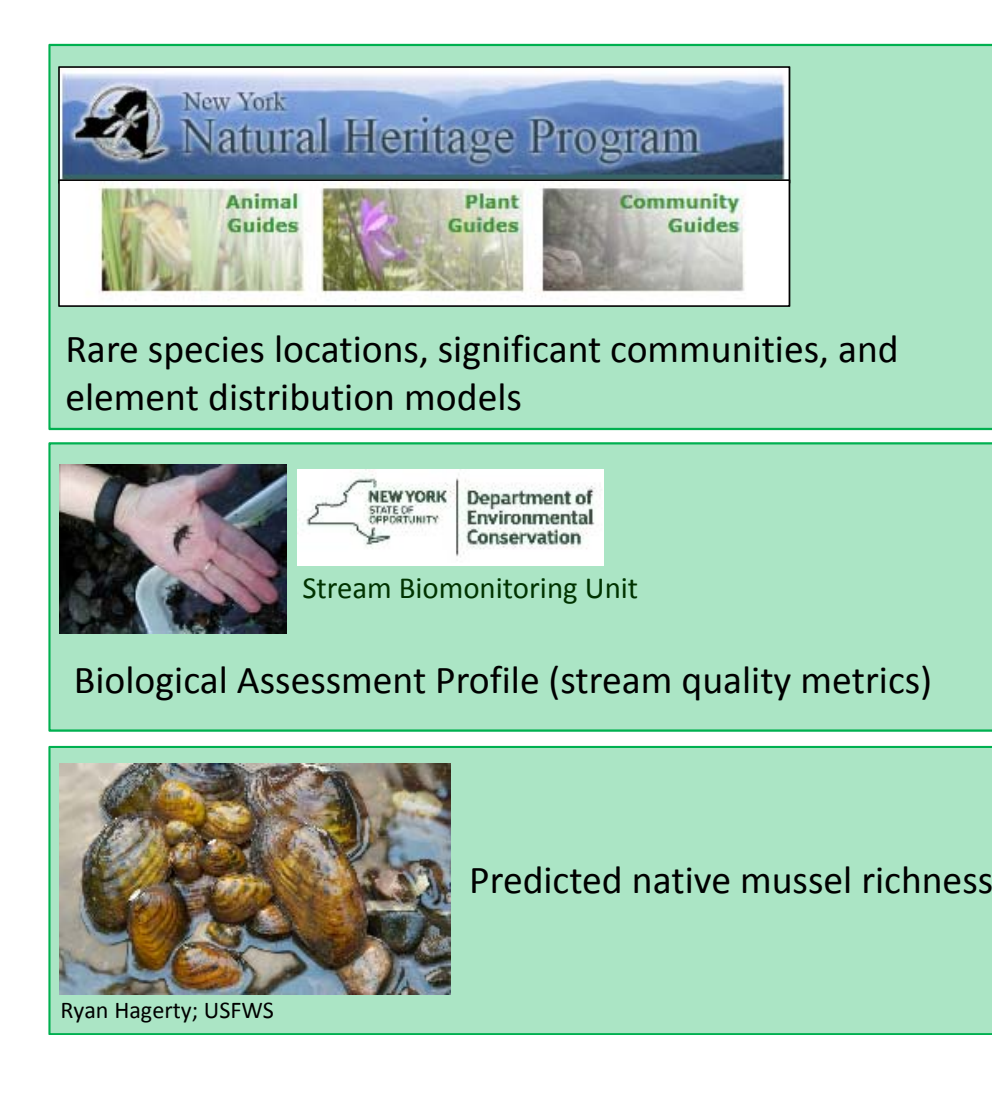

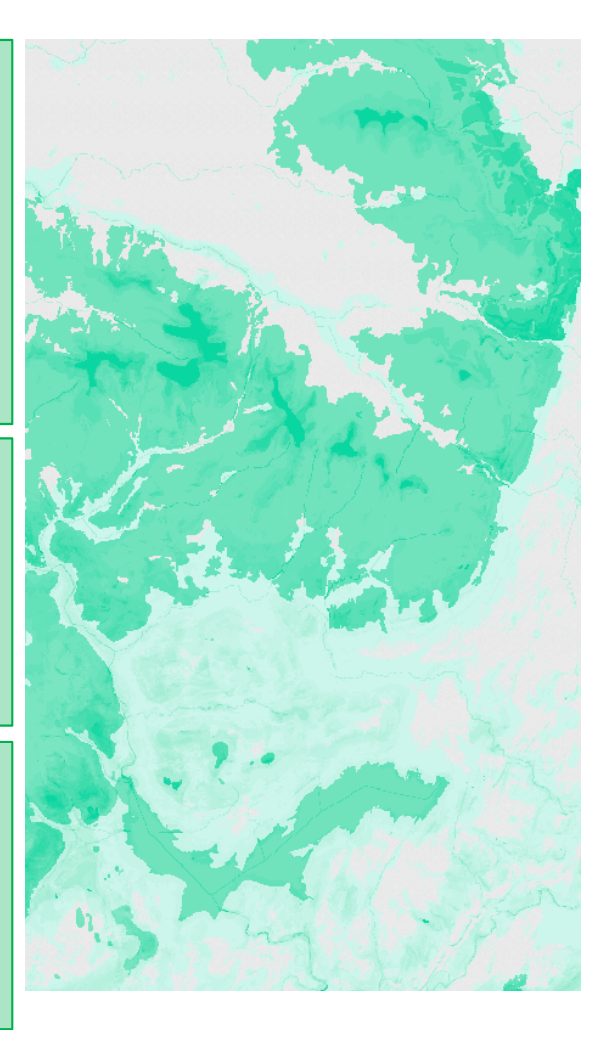

### Model component details: Protected or Natural

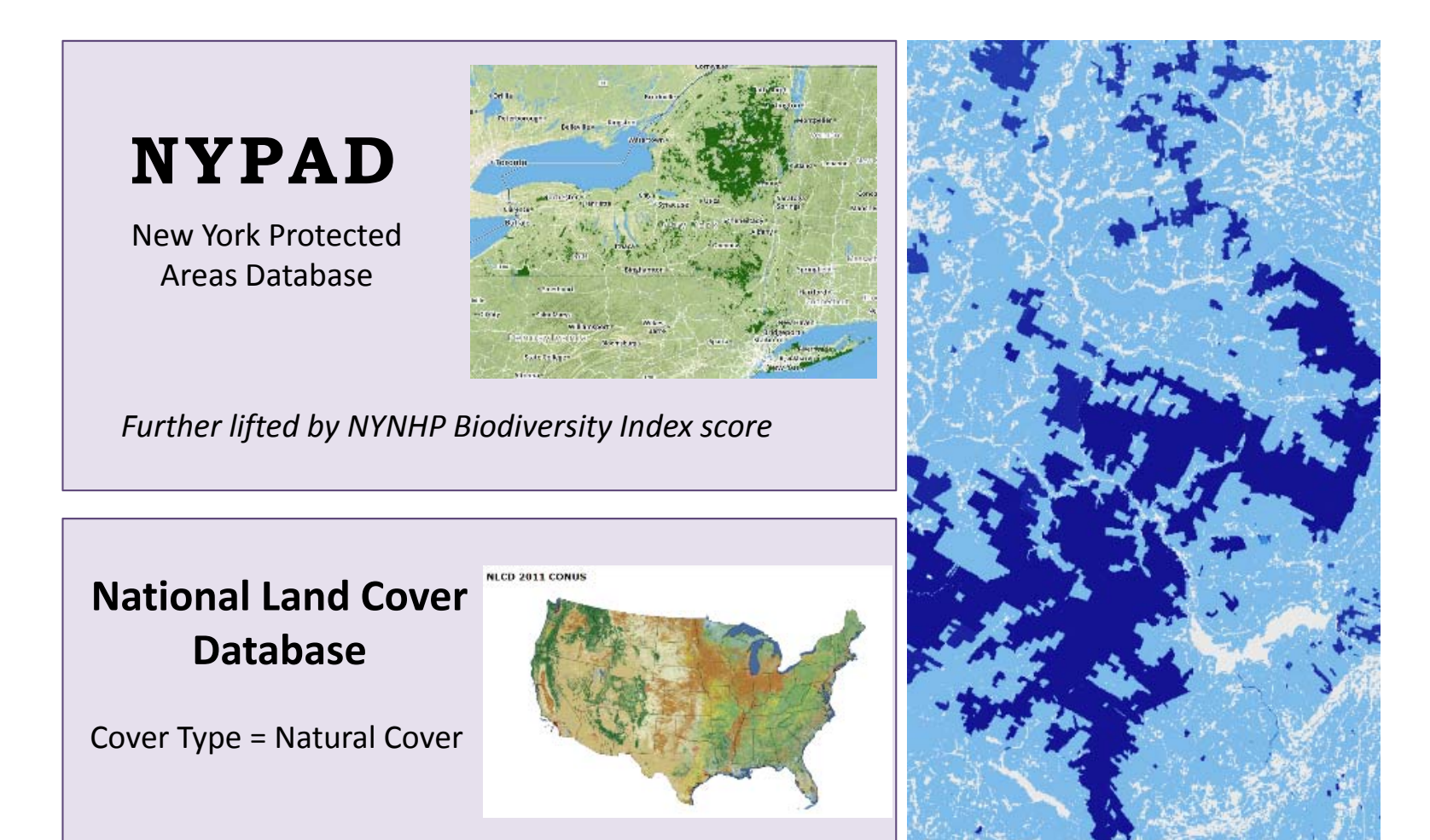

### Model component details: Risk of Spread

Landscape Condition Assessment (LCA)

- Transportation network
- Urban and Industrial Development
- Utility Corridors
- Land use‐Land Cover *created by NYNHP*

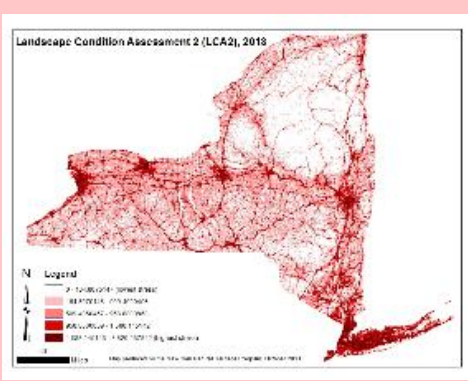

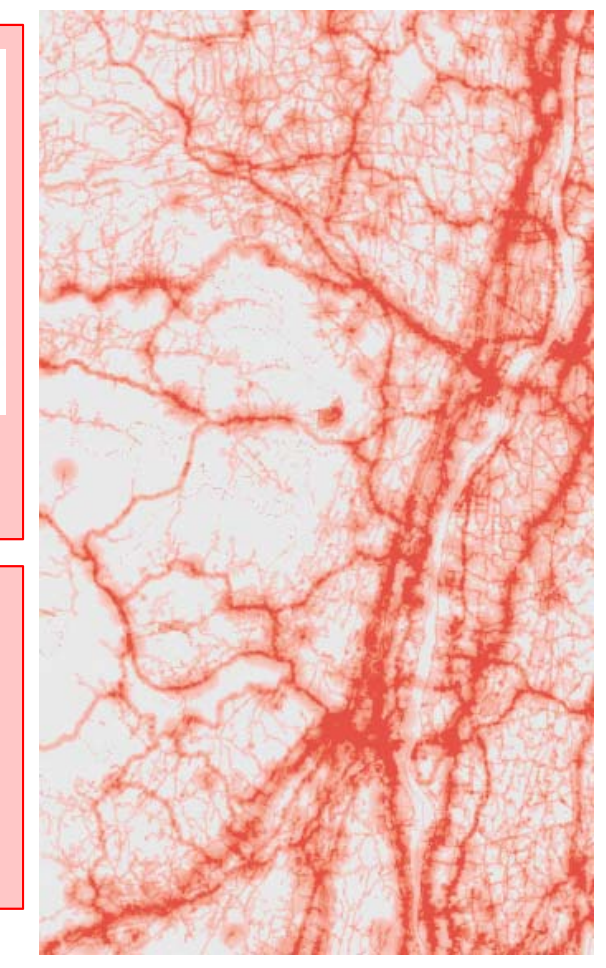

Recreation Use of Natural Areas

- Boat Launches
- $\bullet$ **Campgrounds**
- Trailheads*From NYS DEC data*

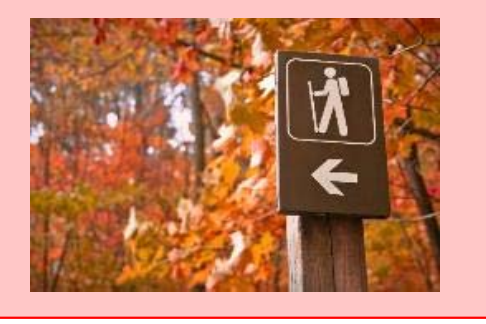

# Comprehensive Score: Ecological Significance <sup>+</sup> Protected or Natural <sup>+</sup> Risk

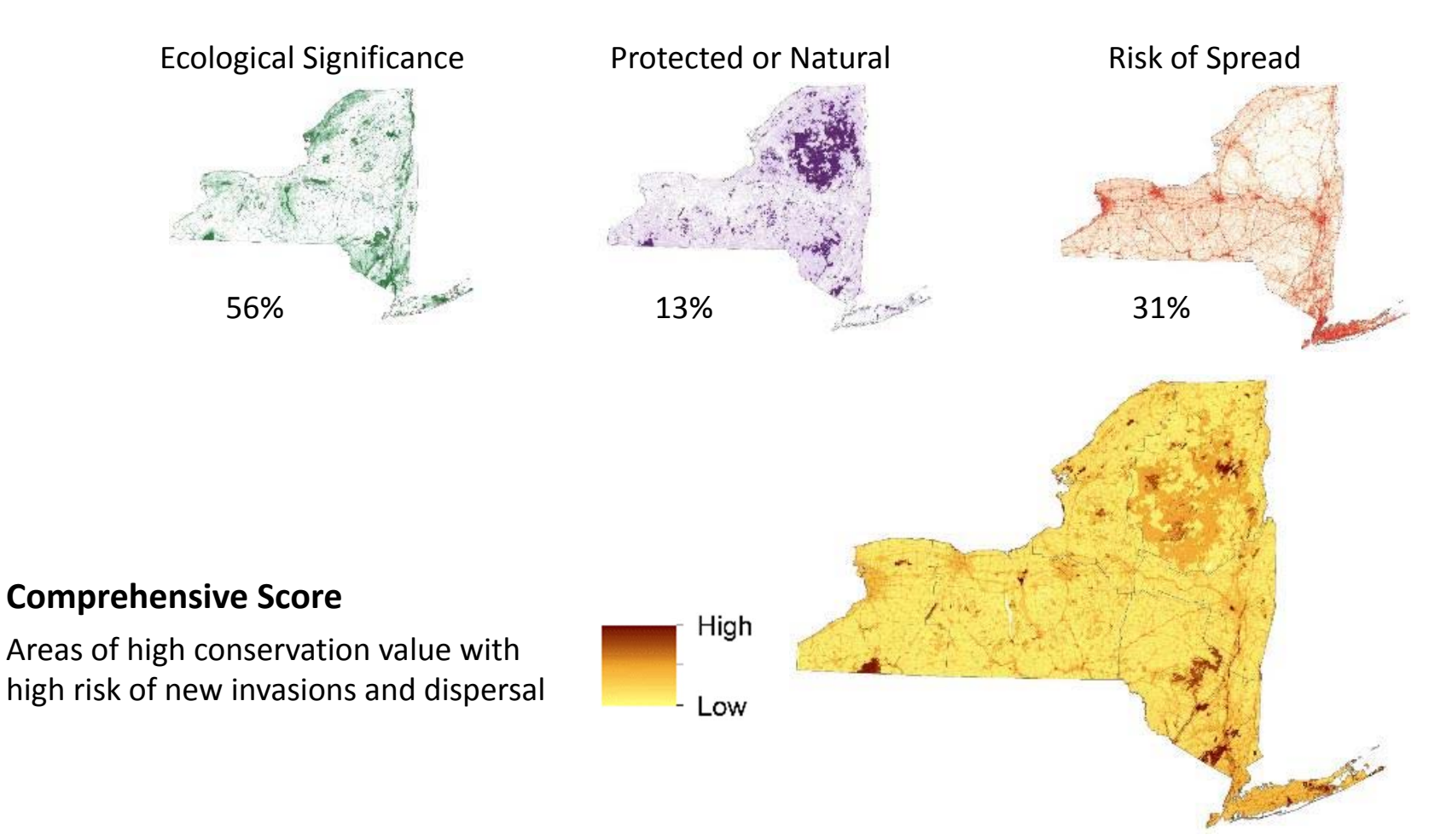

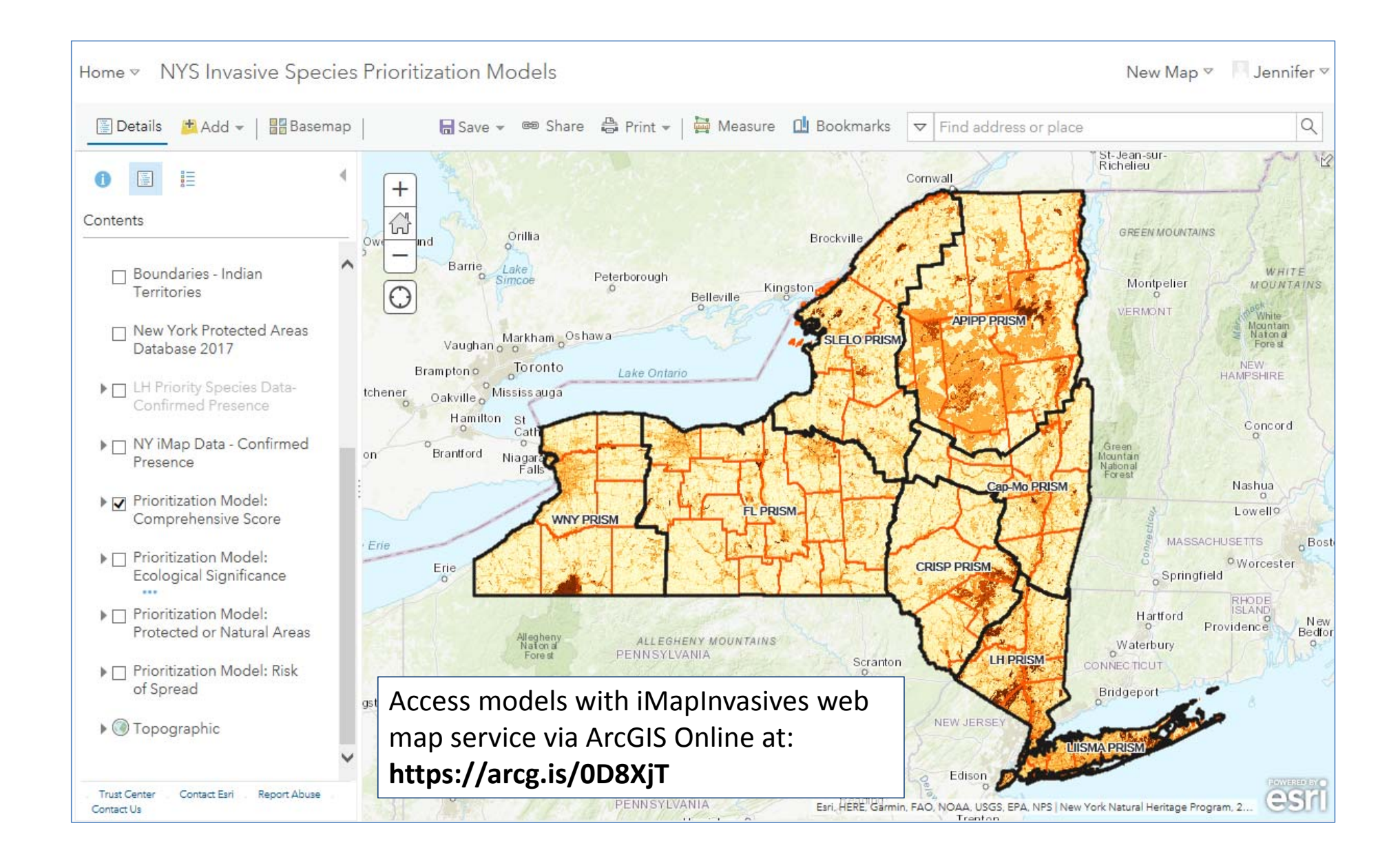

### **Combining Location and Species Prioritization:**

*Example for local invasive species planning*

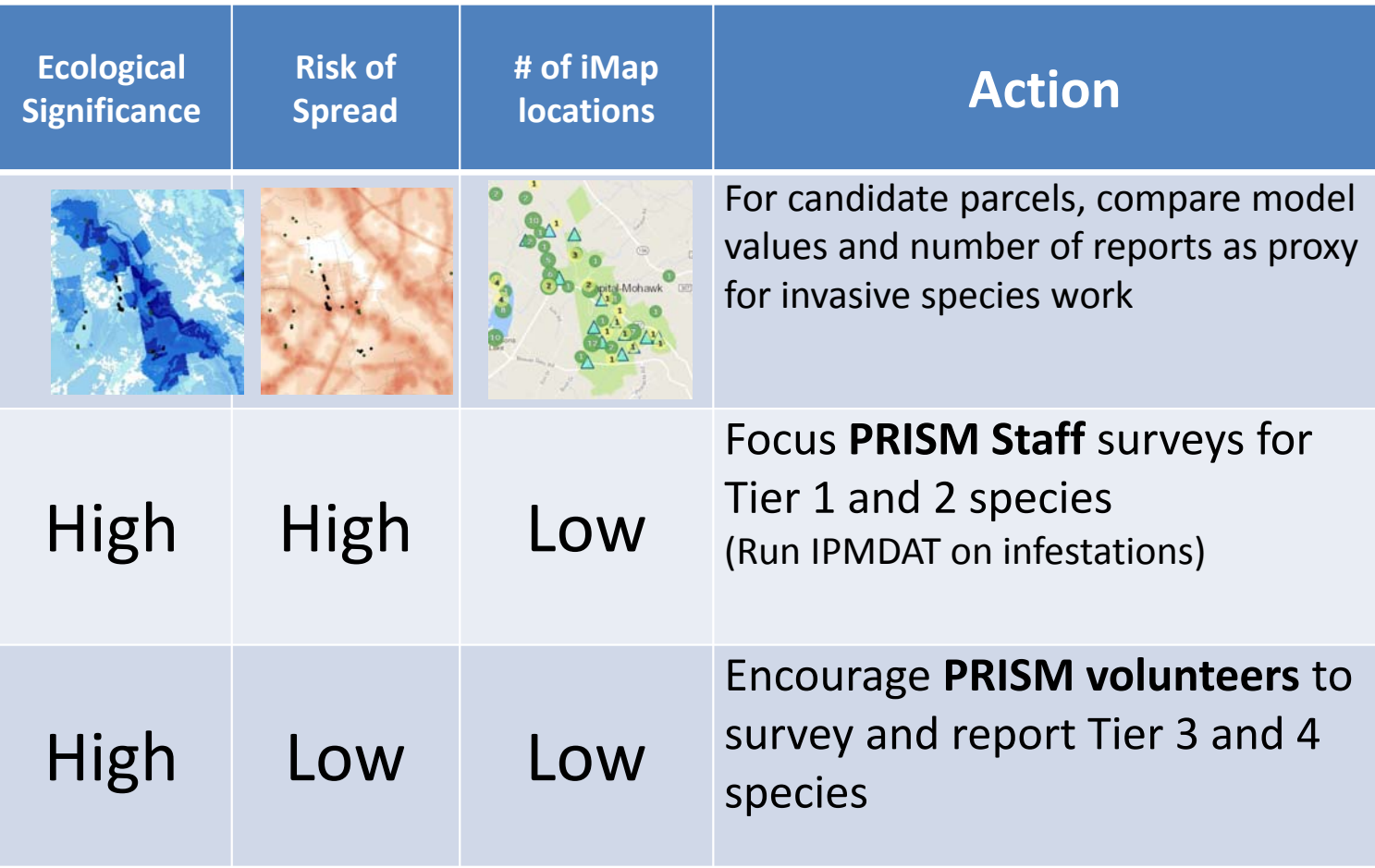

# **Moving beyond prioritization:**

Creating <sup>a</sup> decision tool to help managers allocate resources across invasive species, areas, and actions that achieve their objectives.

# Objectives:

*Minimize negative impacts to:*

- Environment
- Industry
- Recreation
- •• Human health and safety

*Maximize*cost‐effectiveness

# *Using these management strategy options:*

- Direct intervention
- Search, destroy, prevent
- No direct action

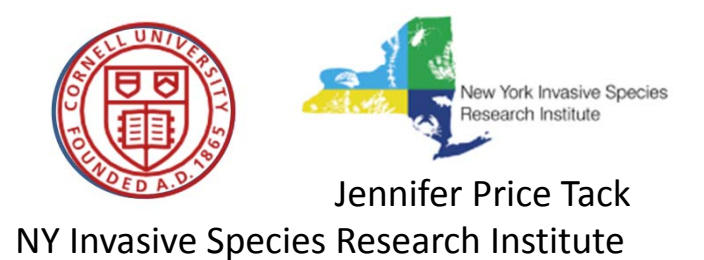

# **Inputs**

#### •**Species‐specific data**

- Tier classification
- Dispersal parameter values\*
- Impacts to the objectives (from assessments)
- Effects of management actions\*
- Costs of management\*
- iMap occurrence locations

#### $\bullet$ **Block‐specific data**

- Value for the objectives
- Value as an invasion pathway

### • **PRISM‐specific values\***

- Weights of objectives
- Budget constraints
- \* Elicited from PRISM leaders

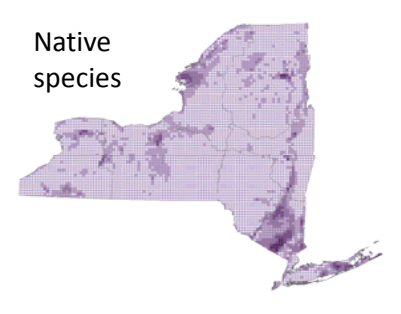

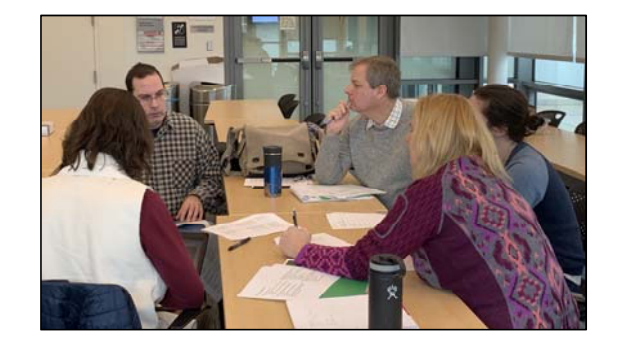

# **Optimization Modeling**

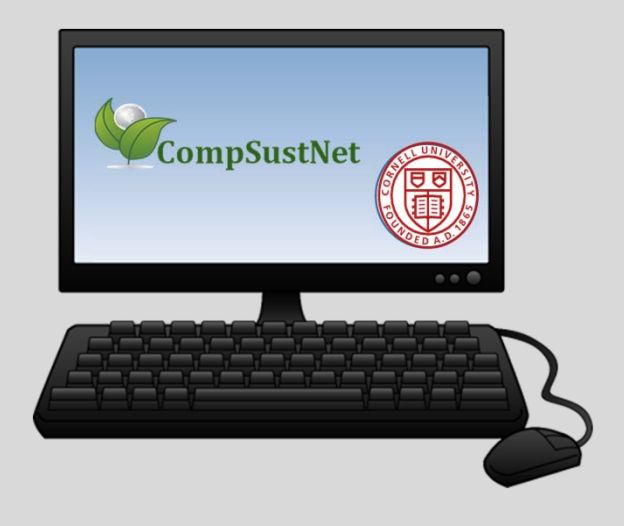

# **Outputs for each PRISM**

- 1. Per species, per 5km block, which management strategies to implement?
	- No direct action
	- Search, Destroy, Prevent
	- Direct Intervention
- 2. Cumulative maps highlight areas where many species should be targeted

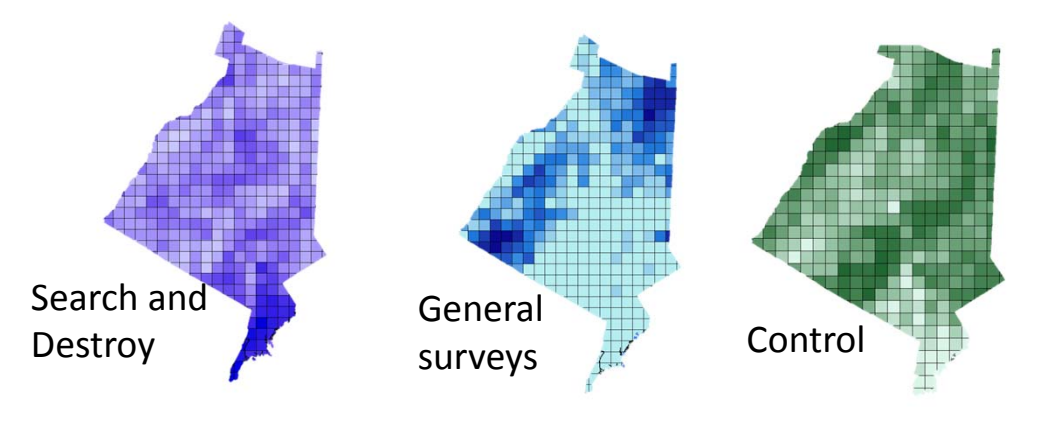

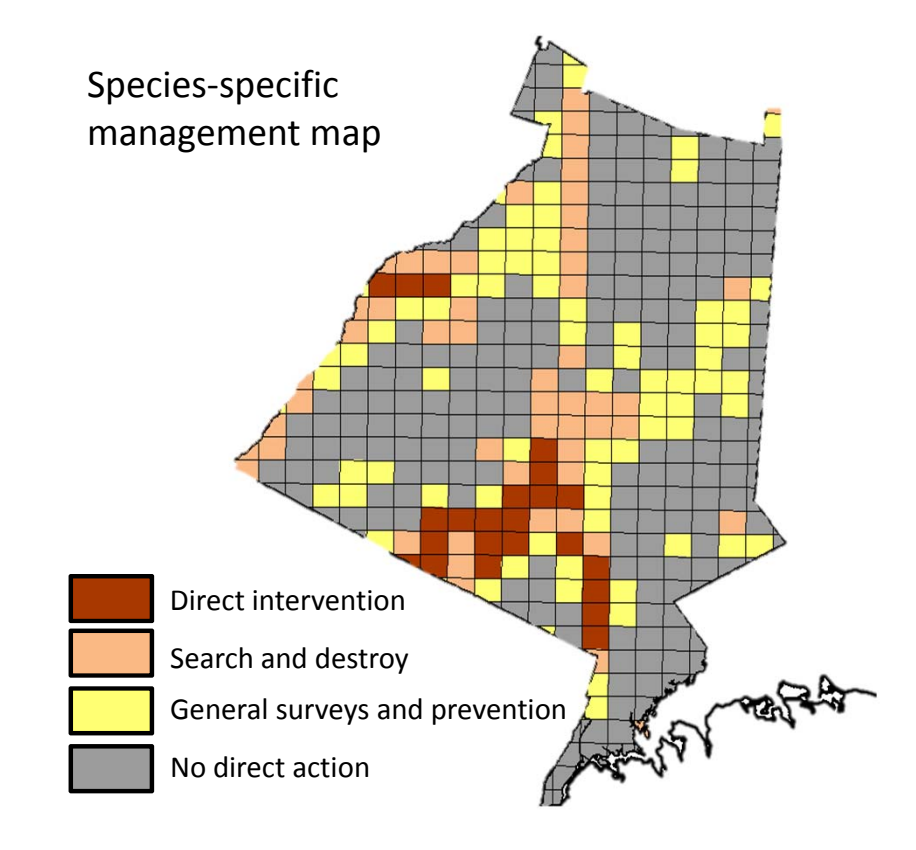

# 3. Under given budget scenarios, how should funds be allocated?

Terrare<br>Meuntain *Funding:* Crass Mountan *iMapInvasives Tools:* Wittenberg-Mountain NatureServe development team **Thank you!** *Spatial Prioritization Models:* Tim Howard and Amy Conley  $\mathbf{R}$ Friday<br>Meuntain *Optimization Decision Tools:* Fuller, Carla Gomez, Qinru Shi Balsem Cap Rocky Mountair *ISDB Team at NYNHP*Lone Mountain

dean@nynhp.org **www.nyimapinvasives.org**

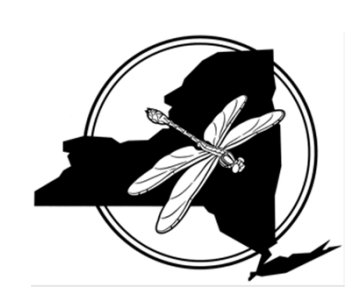

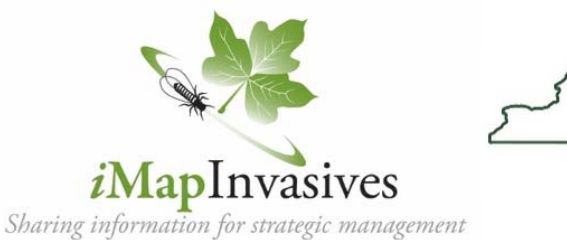

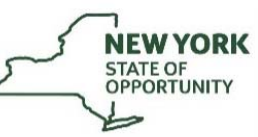

**Department of Environmental Conservation** 

NYS Environmental Protection Fund through NYS Department of Environmental Conservation

Jennifer Price Tack, Carrie Brown‐Lima, Angela